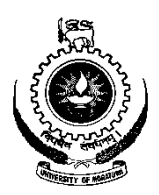

# **UNIVERSITY OF MORATUWA**

# **FACULTY OF ENGINEERING**

### **DEPARTMENT OF COMPUTER SCIENCE & ENGINEERING**

B.Sc. Engineering 2011 Intake Semester 7 Examination

### **CS4532 CONCURRENT PROGRAMMING**

Time allowed: 2 Hours September / October 2015

#### **ADDITIONAL MATERIAL:** *None*

## **INSTRUCTIONS TO CANDIDATES:**

- 1. This paper consists of **five (5)** questions in **seven (7)** pages.
- 2. Answer any **four (4)** questions.
- 3. Start answering each of the main questions on a new page.
- 4. The maximum attainable mark for each question is given in brackets.
- 5. This examination accounts for 50% of the module assessment.
- 6. This is a closed book examination.

### *NB: It is an offence to be in possession of unauthorised material during the examination.*

- 7. Only calculators approved by the Faculty of Engineering are permitted.
- 8. Assume reasonable values for any data not given in or with the examination paper. Clearly state such assumptions made on the script.
- 9. In case of any doubt as to the interpretation of the wording of a question, make suitable assumptions and clearly state them on the script.
- 10. This paper should be answered only in English.

# **Question 1 (25 marks)**

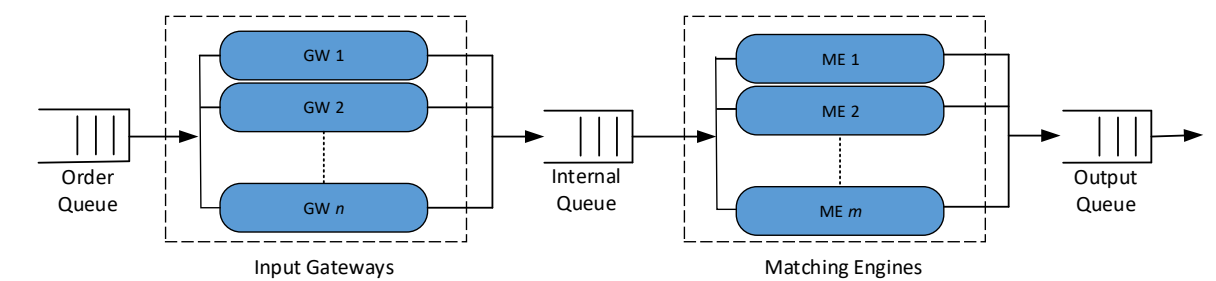

(i) Following is a simplified setup of a typical Stock Trading System.

The system is expected to handle 75,000 orders/sec and 6,000 concurrent connections. Input Gateway (GW) takes 7 µs to validate an order. Each GW can handle only 1,000 concurrent connections. Matching Engine (ME) is processing heavy; hence, requires 50 µs to match an order. To handle the heavy workload *n* GWs and *m* MEs are to be used.

Orders for the same stock (i.e., same company) need to be processed in First In First Out (FIFO) order. However, orders for independent stocks (i.e., for different companies) may be processed in parallel.

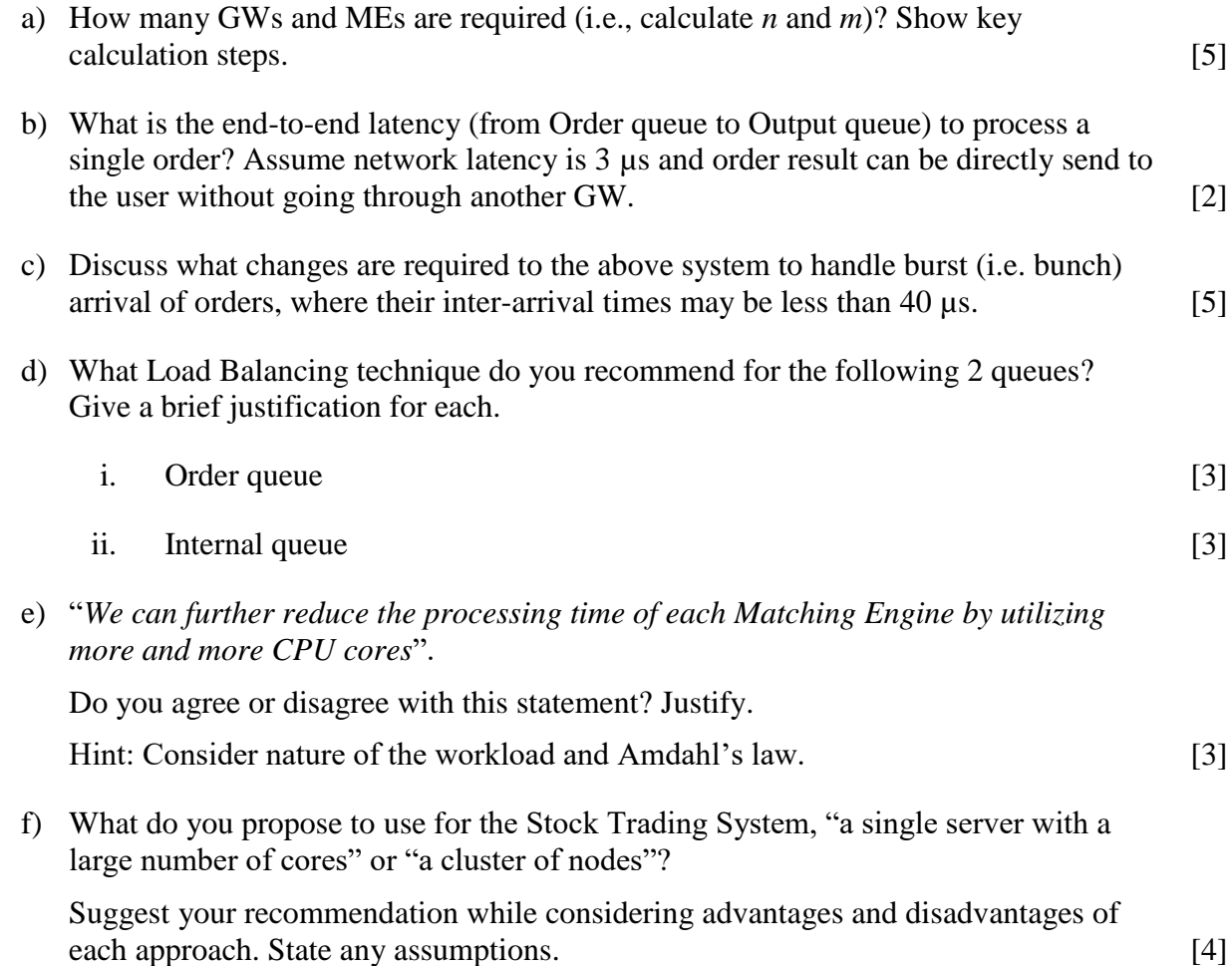

#### **Question 2 (25 marks)**

(i) Consider the following program with 2 threads.

```
int i;
Thread 1 Thread 2
  i = 0; i = 0; i = 0;<br>i_{++}; i_{--};i++; i--;
   printf ("%d ", i); printf ("%d ", i);
```
- a) Provide 4 possible outcomes of the above program. [4]
- b) Following solution based on a Condition Variable is suggested as a solution to make sure that the above program generates only "1, -1" as the output.

```
int i;
CV;
Lock l;
Boolean done = False;
Thread 1 Thread 2
 i = 0; l.lock();
  i++; if( !done )
 printf ("%d", i); cv.wait()
  l.lock(); l.unlock()
   done = True; i = 0; l.unlock(); i--;
 cv.notify(); printf ("%d", i);
```
Briefly explain the functionality of this program and discuss whether the given code satisfy safety and liveness properties while attempting to print " $1, -1$ ".

- c) Give a semaphore-based solution to make sure the above program generates only " $1, -1$ " as the output. [5]
- (ii) Recommend a suitable solution pattern to parallelize the following code snippets. Provide a suitable justification for each case. State any assumptions.

i for(k = 1, k < 500; k++){  $x[k] = y[k - 1] + 1;$  $y[k] = z[k - 1] + 2;$  $\}$  [3] ii. for( $k = 1$ ,  $k < 500$ ;  $k++)$ {  $x[k] = y[k + 1] + 1;$  $y[k] = x[k + 1] + 2;$  $\}$  [3]

### **Question 3 (25 marks)**

- (i) Give an example for each of the following cases where the particular implementation of readers and writers solution becomes useful.
	- a) Readers-writers solution that gives priority to readers. [3]
	- b) Readers-writers solution that give priority to writers. [3]
- (ii) A group of students are studying for CS 4532 exam. The students can study only while eating pizza. Each student executes the following loop:

```
while (true) {
     pick up a slice of pizza;
     study while eating the pizza
}
```
If a student finds that the pizza is gone, the student goes to sleep until another pizza arrives. The first student to discover that the group is out of pizza calls *Kamal's Pizza* to order another pizza before going to sleep. Each pizza has *s* slices. Once Kamal delivers pizza, he wake up all the students in the group. Then the students pick up a slice of pizza and go back to studying, and the process continues.

Write code to synchronize the student threads and the Kamal's pizza delivery thread.

Your solution should avoid deadlock and call Kamal's Pizza (i.e., wake up the delivery thread) exactly once each time a pizza is exhausted. No slice/piece of pizza may be consumed by more than one student. Comment your code.

*Hint*: Think about the implementations of readers-writers and barrier solutions. [19]

### **Question 4 (25 marks)**

(i) Consider the following sequential computation. This computation is a 2-dimensional Jacobi relaxation on an *N*×*N* grid, where *N* is unknown. For simplicity, you can assume *N* is evenly divisible by 32.

```
Jacobi(float *a, float *b, int N){
    for (i = 1; i < N -1; i++) {
        for (j = 1; j < N - 1; j++){
            a[i][j]=0.8*(b[i - 1][j]+b[i + 1][j] +b[i][j - 1] + b[i][j+1]); }
     } 
}
```
- a) Draw the stencil pattern that illustrates the above computation. Only consider 2D array  $b$ . [4]
- b) Assume that you are parallelizing the 2 loops, and each thread computes just one element. Your goal is to parallelize it such that you use a cyclic distribution in both the *x* dimension and *y* dimension of threads.

Outline a CUDA kernel for the Jacobi calculation. Following code is to be used to launch the CUDA kernel.

```
dim3 dimGrid(N/32,N/32);
dim3 dimBlock(32,32);
dims  aimbiock(32,32);<br>Jacobi_GPU<<<dimGrid,dimBlock>>>(A,B,N); [15]
```
(ii) Are the use of following 2 methods free from deadlocks? Discuss. [6]

```
public void method1() {
     synchronized (String.class) {
         System.out.println("Aquired lock on String object");
         synchronized (Integer.class) {
             System.out.println("Aquired lock on Integer object");
         }
     }
}
public void method2() {
     synchronized (Integer.class) {
         System.out.println("Aquired lock on Integer object");
         synchronized (String.class) {
             System.out.println("Aquired lock on String object");
 }
     }
}
```
### **Question 5 (25 marks)**

(i) The Root Mean Square (RMS) is one of the several kinds of averages. It is often used in many engineering and statistical applications, e.g., in electrical engineering. RMS of *n* real numbers  $x_1, x_2, x_3, \ldots, x_n$  can be calculated as follows:

$$
RMS(X) = \sqrt{\frac{\sum_{i \in n} x_i^2}{n}} = \sqrt{\frac{x_1^2 + x_2^2 + x_3^2 + \dots + x_n^2}{n}}
$$

Outline an MPI program (using pseudo code) that can be used to calculate the RMS of one million real numbers. Once the calculation is complete, mean should be stored on a variable at process 0.

Use relevant MPI functions that are given in the Appendix. Note that it is impractical to create one million concurrent processes/threads. [15]

(ii) A producer-consumer implementation is to use a shared file system to send the workload generated by a producer to a consumer (e.g., in web crawling). Multiple producers and consumers are to be used as follows.

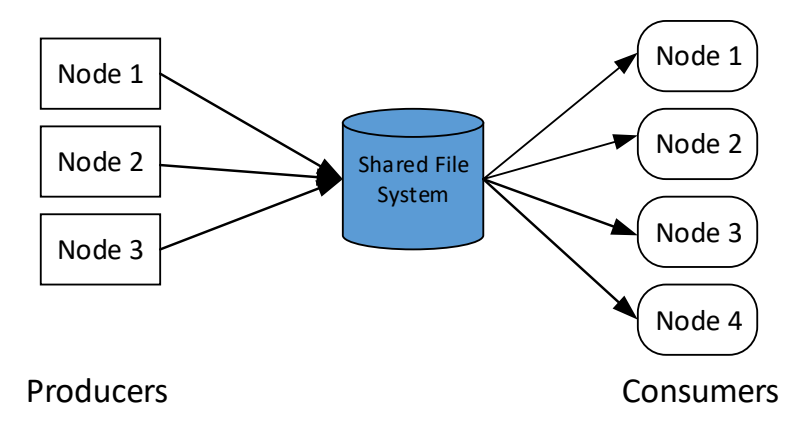

The system must ensure that once a producer *x* writes to a file *f* then only a consumer *y* should read from *f*.

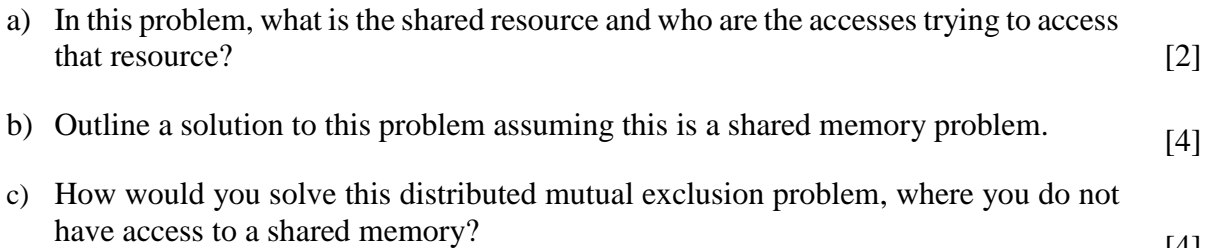

#### **Appendix – MPI Functions**

```
\mathbf{L} = \mathbf{L} \times \mathbf{L}#include <mpi.h>
                      \mathcal{L}=\mathcal{L}=\mathcal{L}int main(int arge, char* argy[]) {
                         /* No MPI calls before this */MPI_Init(&argc, &argv);
                         \mathcal{L}=\mathcal{L}=\mathcal{L}MPI_Finalize();
                         /* No MPI calls after this */\mathcal{L}=\mathcal{L}=\mathcal{L}return 0;
                      \mathcal{E}int MPI Init(int *argc, char **argv)
int MPI Comm size(MPI Comm comm, int *size)
int MPI Comm rank(MPI Comm comm, int *rank)
int MPI_Finalize()
int MPI Send (void *buf, int count, MPI Datatype datatype, int dest, int
             tag, MPI_Comm comm)
int MPI Recv (void *buf, int count, MPI Datatype datatype, int source, int
             tag, MPI Comm comm, MPI Status *status)
int MPI Reduce(void *sendbuf, void *recvbuf, int count, MPI Datatype
             datatype, MPI Op op, int root, MPI Comm comm)
int MPI Allgather(void *sendbuf, int sendcount, MPI_Datatype sendtype, void
             *recvbuf, int recvcount, MPI Datatype recvtype, MPI Comm comm)
int MPI Allreduce (void *sendbuf, void *recvbuf, int count, MPI Datatype
             datatype, MPI_Op op, MPI_Comm comm)
int MPI Bcast( void *buffer, int count, MPI Datatype datatype, int root,
            MPI_Comm comm)
int MPI Gather(void *sendbuf, int sendcnt, MPI Datatype sendtype, void
             *recvbuf, int recvcnt, MPI Datatype recvtype, int root,
             MPI_Comm comm)
int MPI Scatter(void *sendbuf, int sendcnt, MPI Datatype sendtype, void
             *recvbuf, int recvcnt, MPI Datatype recvtype, int root,
             MPI_Comm comm)
```
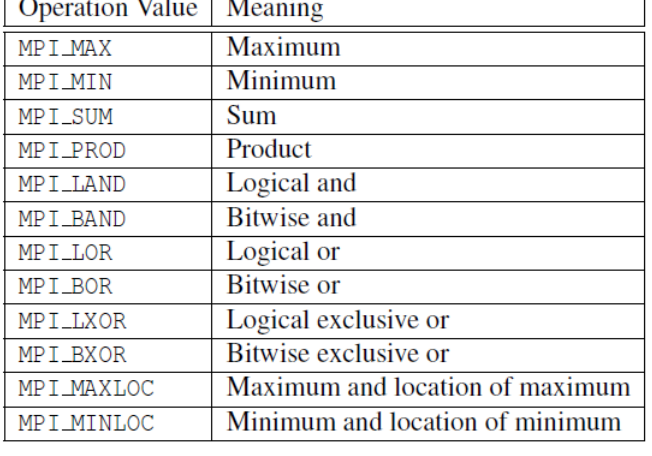

```
--------------------------- END OF THE PAPER --------------------------
```